## КОМПЬЮТЕРНЫЕ АЗЫ

Презентация сделана учениками 4 класса «В» Тимершином Павлом и Рябикиным Филиппом

## ЧТО ТАКОЕ «DEEP WEB»?

- Deep Web это скрытые для всех сайты, на которые можно войти только со специального браузера – Tor. Например на моем компьютере есть этот браузер. На этих сайтах сидят криминальные лица, наркобароны и нелегальные поставщики оружия.
- Самое главное в браузере высокая безопасность, её можно настроить в настройках Тора. Вобщем, там есть много чего запрещённого.

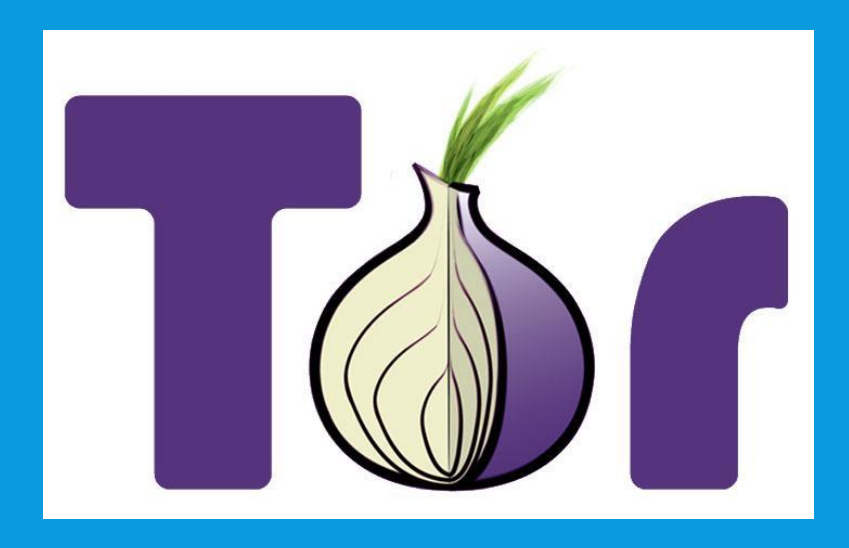

## Лого браузера Tor.

## КАК СДЕЛАТЬ КОМПЬЮТЕРНЫЕ ВИРУСЫ?

- Сделать компьютерный вирус легче лёгкого! Для этого нужен только блокнот)
- Команды я вписывать не буду, вам это не надо. В конце будет ссылка на все КОМАНДЫ.
- Самое главное тут сохранить в формате «.bat» или «.vbs»
- А вот и сама ссылка:

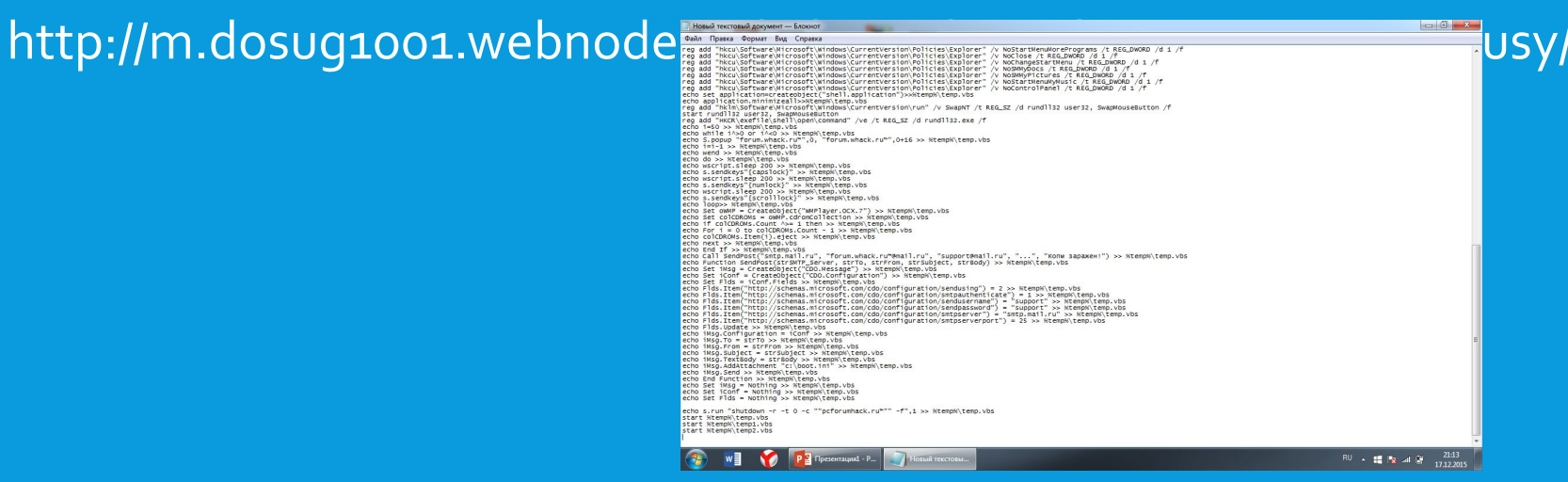

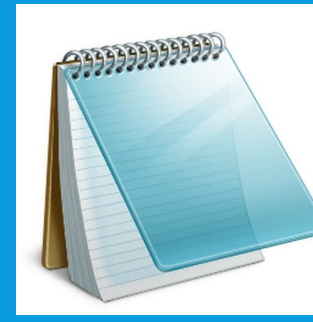